# **Connectors**

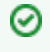

A list of all pre-built connectors for Aspire available from Search Technologies

Legacy connectors need to be loaded manually via the **custom** Λ button in order to be used. There is known issue whereby the legacy icon may appear next to a non-legacy connector that is unavailable.

# **Connectors**

# File Systems

- [File System](https://contentanalytics.digital.accenture.com/display/aspire31/File+System+Connector)
- [blocked URL](https://wiki.searchtechnologies.com/images/thumb/4/40/Enterprise.png/16px-Enterprise.png) [CIFS](https://contentanalytics.digital.accenture.com/display/aspire31/CIFS+Connector)
- [blocked URL](https://wiki.searchtechnologies.com/images/thumb/2/23/Premium.png/16px-Premium.png) [Amazon S3](https://contentanalytics.digital.accenture.com/display/aspire31/Amazon+S3+Connector)
- [blocked URL](https://wiki.searchtechnologies.com/images/thumb/2/23/Premium.png/16px-Premium.png) [Box.com](https://contentanalytics.digital.accenture.com/display/aspire31/Box++Connector)
- **[blocked URL](https://wiki.searchtechnologies.com/images/thumb/2/23/Premium.png/16px-Premium.png) [HDFS](https://contentanalytics.digital.accenture.com/display/aspire31/HDFS+Connector)**

### Relational Databases

- [RDB with Incremental via Table](https://contentanalytics.digital.accenture.com/display/aspire31/RDB+via+Table+Connector)
- [blocked URL](https://wiki.searchtechnologies.com/images/thumb/4/40/Enterprise.png/16px-Enterprise.png) [RDB with Incremental via Snapshots](https://contentanalytics.digital.accenture.com/display/aspire31/RDB+via+Snapshots+Connector)

# Content Management Systems

- [blocked URL](https://wiki.searchtechnologies.com/images/thumb/2/23/Premium.png/16px-Premium.png) [Documentum](https://contentanalytics.digital.accenture.com/display/aspire31/Documentum+Connector)
- [blocked URL](https://wiki.searchtechnologies.com/images/thumb/2/23/Premium.png/16px-Premium.png) [Documentum DQL](https://contentanalytics.digital.accenture.com/display/aspire31/Documentum+DQL+Connector)
- [blocked URL](https://wiki.searchtechnologies.com/images/thumb/2/23/Premium.png/16px-Premium.png) [SharePoint 2010](https://contentanalytics.digital.accenture.com/display/aspire31/SharePoint+2010+Connector)
- [blocked URL](https://wiki.searchtechnologies.com/images/thumb/2/23/Premium.png/16px-Premium.png) [SharePoint 2013](https://contentanalytics.digital.accenture.com/display/aspire31/SharePoint+2013+Connector)
- [blocked URL](https://wiki.searchtechnologies.com/images/thumb/2/23/Premium.png/16px-Premium.png) [SharePoint Online](https://contentanalytics.digital.accenture.com/display/aspire31/SharePoint+Online+Connector+For+Developers)
- [blocked URL](https://wiki.searchtechnologies.com/images/thumb/2/23/Premium.png/16px-Premium.png) [Lotus Notes](https://contentanalytics.digital.accenture.com/display/aspire31/Lotus+Notes+Connector)

# Staging Repository

- [blocked URL](https://wiki.searchtechnologies.com/images/thumb/4/40/Enterprise.png/16px-Enterprise.png) [Staging Repository \(STageR\)](https://contentanalytics.digital.accenture.com/display/aspire31/Staging+Repository+-+StageR+Connector) [blocked URL](https://wiki.searchtechnologies.com/images/thumb/4/40/Enterprise.png/16px-Enterprise.png) [Staging Repository - File System](https://contentanalytics.digital.accenture.com/display/aspire31/File+System+Staging+Repository+Connector)
- 

# **THIS ITEM IS BEING DEPRECATED.**

Standalone Testing of Connectors

See [Standalone Mode](https://contentanalytics.digital.accenture.com/display/aspire31/Standalone+Mode) for details about testing scanners outside of Aspire.

# NoSQL Connector Framework

#### [blocked URL](https://wiki.searchtechnologies.com/images/thumb/2/23/Premium.png/16px-Premium.png) **Premium** [are licensed separately from](https://searchtechnologies.atlassian.net/wiki/display/aspire/Aspire+Premium)  [Enterprise and Community distributions.](https://searchtechnologies.atlassian.net/wiki/display/aspire/Aspire+Premium)

**[blocked URL](https://wiki.searchtechnologies.com/images/thumb/4/40/Enterprise.png/16px-Enterprise.png) Aspire Enterprise bundled** are included in the Enterprise distribution.

(No icon) **Aspire Community bundled** are included in Community and Enterprise distributions.

#### [blocked URL](https://wiki.searchtechnologies.com/images/thumb/6/6f/OpenSource.png/16px-OpenSource.png) [Open source.](https://wiki.searchtechnologies.com/index.php/Open_Source_%28Aspire_2%29)

In Aspire 3.1, most connectors are built using the new NoSQL [Connector Framework](https://contentanalytics.digital.accenture.com/display/aspire31/NoSQL+Connector+Framework+Overview). However those marked LEGACY are built upon the old framework from Aspire 2.0. Legacy versions of all connectors using the previous connector framework are still available in Aspire 3.1 (for backwards compatiblity).

# Collaboration

- [blocked URL](https://wiki.searchtechnologies.com/images/thumb/2/23/Premium.png/16px-Premium.png) [Atlassian Confluence](https://contentanalytics.digital.accenture.com/display/aspire31/Atlassian+Confluence+Connector)
- [blocked URL](https://wiki.searchtechnologies.com/images/thumb/2/23/Premium.png/16px-Premium.png) [eRoom](https://contentanalytics.digital.accenture.com/display/aspire31/eRoom+Connector)
- [blocked URL](https://wiki.searchtechnologies.com/images/thumb/2/23/Premium.png/16px-Premium.png) [IBM Connections](https://contentanalytics.digital.accenture.com/display/aspire31/IBM+Connections+Connector)
- [blocked URL](https://wiki.searchtechnologies.com/images/thumb/2/23/Premium.png/16px-Premium.png) [Jira](https://contentanalytics.digital.accenture.com/display/aspire31/Jira+Connector)
- [blocked URL](https://wiki.searchtechnologies.com/images/thumb/2/23/Premium.png/16px-Premium.png) [JIVE](https://contentanalytics.digital.accenture.com/display/aspire31/Jive+Connector)
- [blocked URL](https://wiki.searchtechnologies.com/images/thumb/2/23/Premium.png/16px-Premium.png) [SocialCast](https://contentanalytics.digital.accenture.com/display/aspire31/Socialcast+Connector)
- [blocked URL](https://wiki.searchtechnologies.com/images/thumb/2/23/Premium.png/16px-Premium.png) [TeamForge](https://contentanalytics.digital.accenture.com/display/aspire31/TeamForge+Connector)
- [blocked URL](https://wiki.searchtechnologies.com/images/thumb/2/23/Premium.png/16px-Premium.png) [Salesforce](https://contentanalytics.digital.accenture.com/display/aspire31/Salesforce+Connector)
- [blocked URL](https://wiki.searchtechnologies.com/images/thumb/2/23/Premium.png/16px-Premium.png) [Service Now](https://contentanalytics.digital.accenture.com/display/aspire31/Service+Now+Connector)
- [blocked URL](https://wiki.searchtechnologies.com/images/thumb/2/23/Premium.png/16px-Premium.png) [Subversion](https://contentanalytics.digital.accenture.com/display/aspire31/Subversion+Connector)

# CRM

[blocked URL](https://wiki.searchtechnologies.com/images/thumb/2/23/Premium.png/16px-Premium.png) [RightNow](https://contentanalytics.digital.accenture.com/display/aspire31/RightNow+Connector)

# Website (HTTP)

- A[blocked URL](https://wiki.searchtechnologies.com/images/thumb/4/40/Enterprise.png/16px-Enterprise.png) [Aspider Web Crawler](https://contentanalytics.digital.accenture.com/display/aspire31/Aspider+Web+Crawler)
- **[blocked URL](https://wiki.searchtechnologies.com/images/thumb/2/23/Premium.png/16px-Premium.png)blocked URL [Heritrix](https://contentanalytics.digital.accenture.com/display/aspire31/Heritrix+for+Aspire) THIS ITEM IS BEING DEPRECATED.**

### **Others**

- [blocked URL](https://wiki.searchtechnologies.com/images/thumb/2/23/Premium.png/16px-Premium.png) [Jira Issues](https://contentanalytics.digital.accenture.com/display/aspire31/Jira+Issue+Connector)
- [FTP](https://contentanalytics.digital.accenture.com/display/aspire31/FTP+Connector)
- [Feed One](https://contentanalytics.digital.accenture.com/display/aspire31/Feed+One+For+Developers) [RSS](https://contentanalytics.digital.accenture.com/display/aspire31/RSS+Connector)
- [blocked URL](https://wiki.searchtechnologies.com/images/thumb/2/23/Premium.png/16px-Premium.png) [SMTP](https://contentanalytics.digital.accenture.com/display/aspire31/SMTP+Connector)

See the [NoSQL Connector Framework Overview](https://contentanalytics.digital.accenture.com/display/aspire31/NoSQL+Connector+Framework+Overview) for details about the framework used to build the scanners.